# **Weekly Planner: AP CSP week of 3.2.20**

 $AP$  $\bigcirc$ CollegeBoard

**BIG IDEA for the week:** 

3- algorithms and programming

**AP CSP** 

Jan 27, 2020 **Article Code: cccaapcsp** 

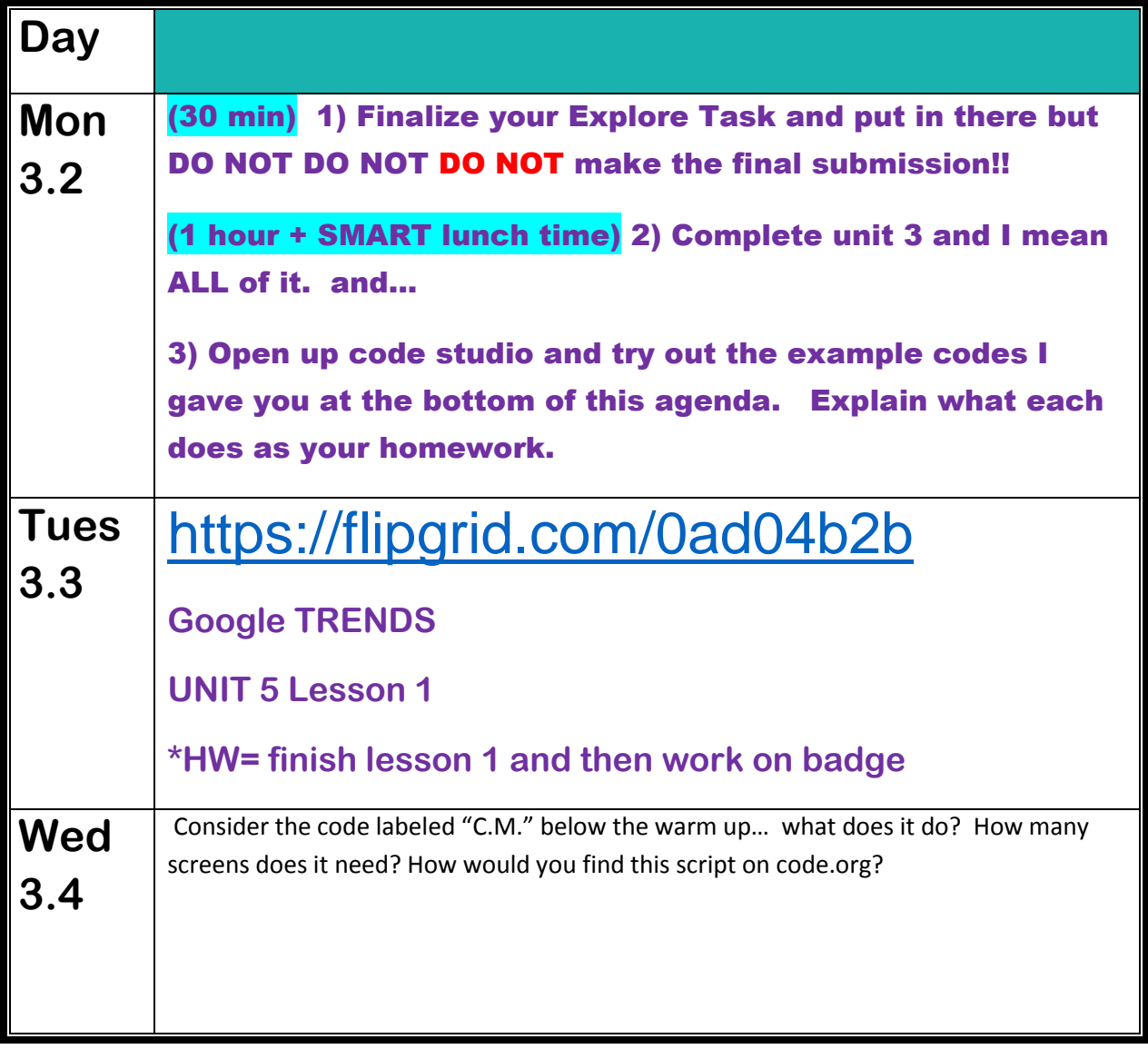

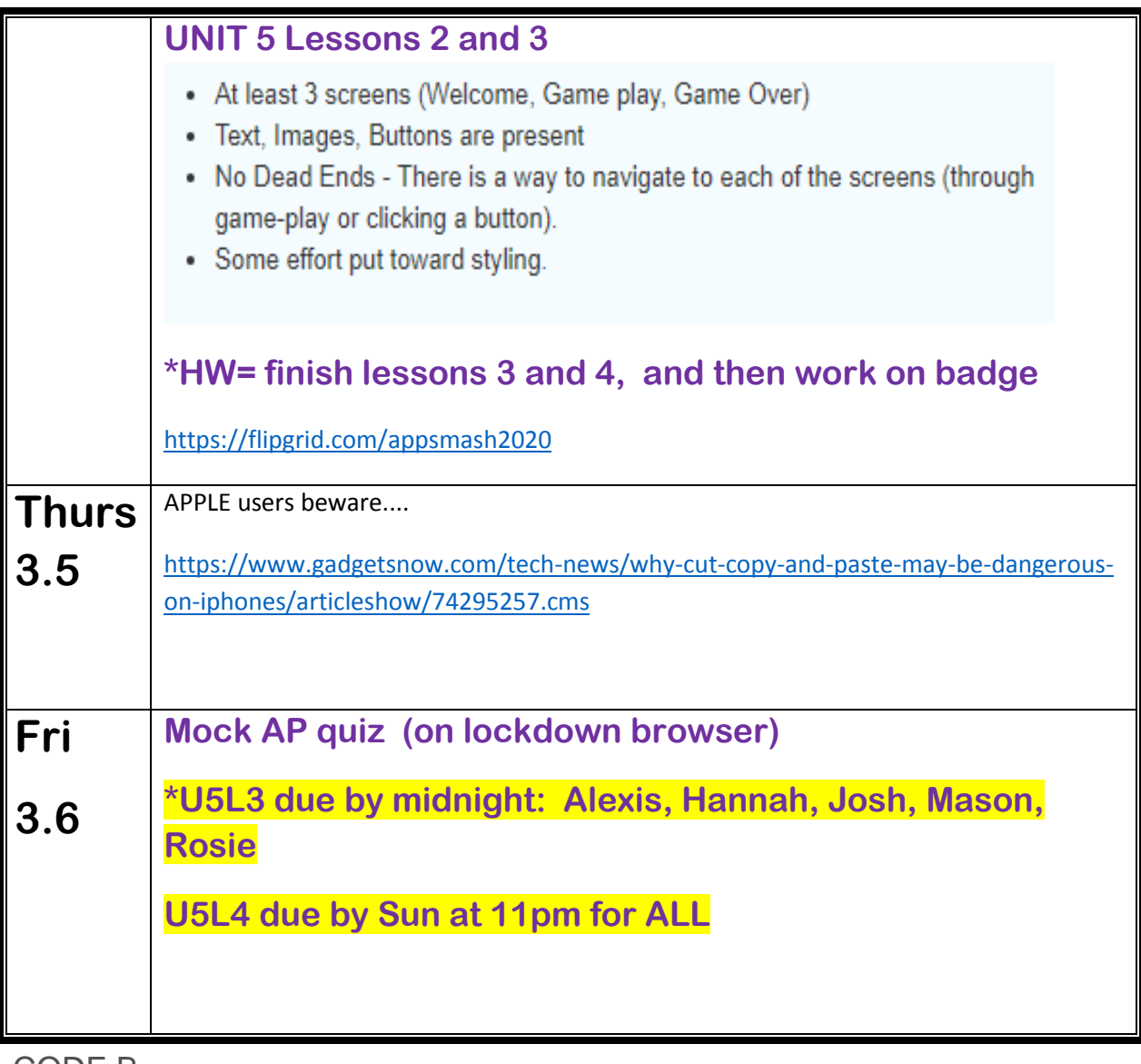

```
CODE B=<br>| for(var i=10; i>0; i--){
          write(i);
       \}write('Blast Off!');
```
CODE E=

```
1 penUp();
 2 turnLeft();
 3 moveForward(100);
4 turnLeft(180);
5 penDown();
6 for (var i=0; i<7; i++){
       ticMark();
\overline{7}\overline{8}moveForward();
9 \vert10 ticMark();
11 penUp();
12 moveForward();
1314 function ticMark() {
15<sup>°</sup>turnLeft();
16
       moveForward(5);17
       turnLeft(180);
       moveForward(5);18
19
       turnLeft();
20 }
                       CODE R= | for(var angle=-45; angle<=45; angle=angle+5){
                                     turnTo(angle);
                                     moveForward(100);
                                     turnLeft(180);
                                     moveForward(100);
                                 }
                                 turnTo(180);moveForward(200);
```
this gets SO cool now................ keep going!!!!!! -->

```
Code F=
```

```
drawFlower(5);
```

```
function drawFlower(petalCount) {
  penColor("pink");
  penUp();
  for(var i=0; i<360; i=i+(360/petalCount)){
    turnTo(i);moveForward(360/petalCount);
    dot((2/3)*360/petalCount);moveForward(-360/petalCount);
  \mathcal{F}penColor("blue");
  dot(360/petalCount/2);
\mathcal{Y}
```

```
<-- mess around with 
this flower, change
stuff and see what 
happens.
```

```
Code D=var sum = 0;
          for (var i = 0; i \lt 10000; i++) {
              sum = sum + randomNumber(1,6);
          ł
          console.log(sum/10000);
```
# **WARM UPS! Week of 3.2.2020**

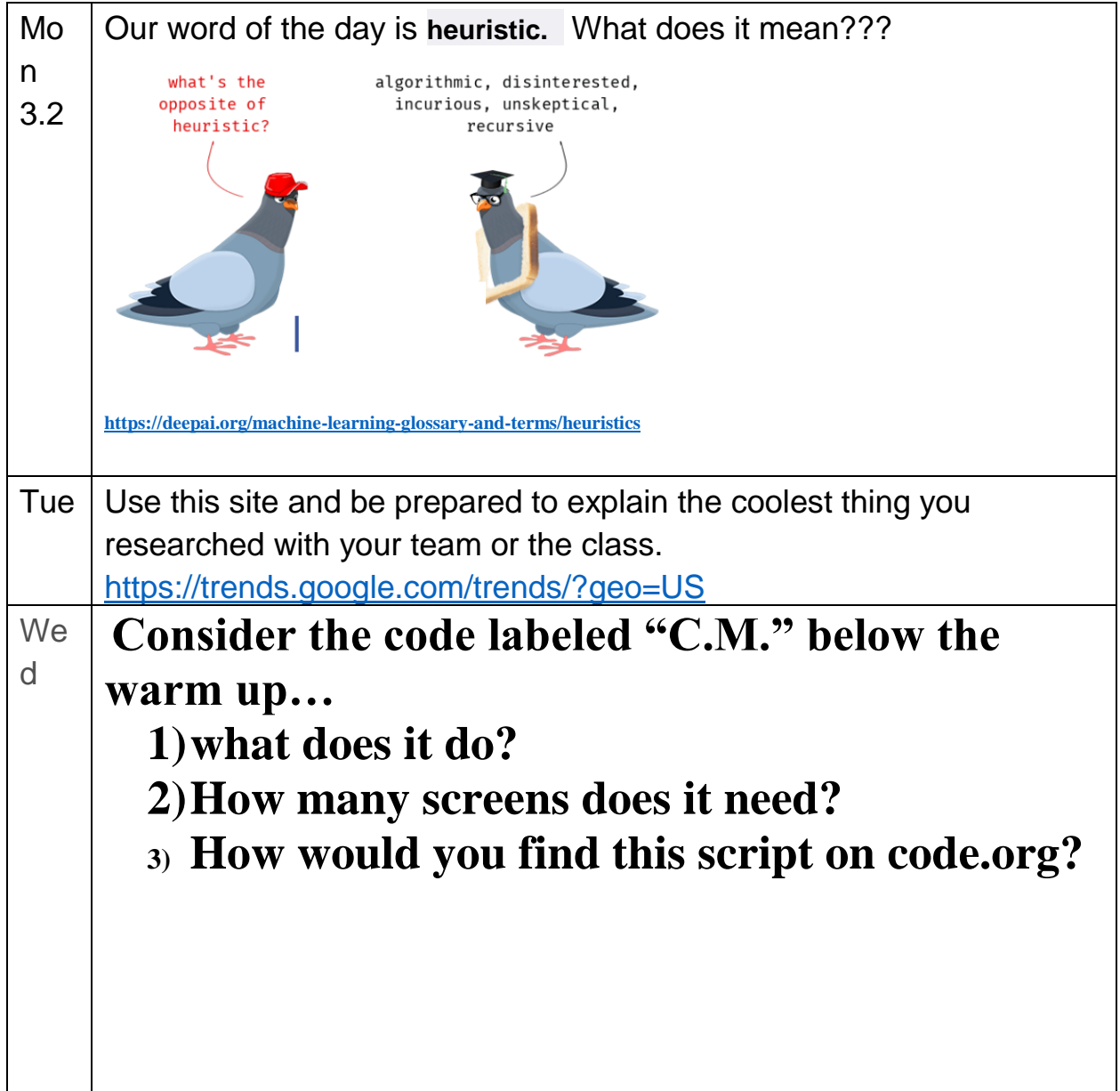

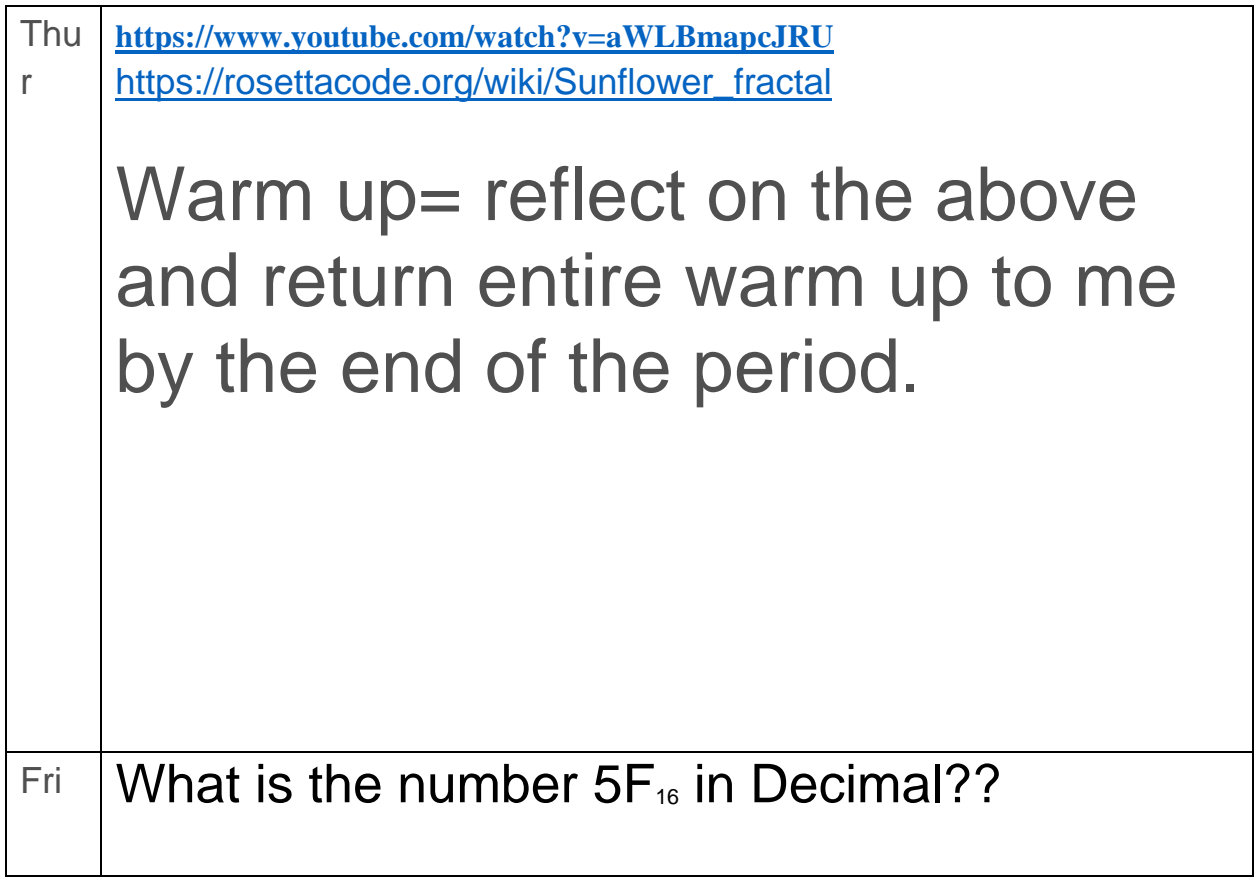

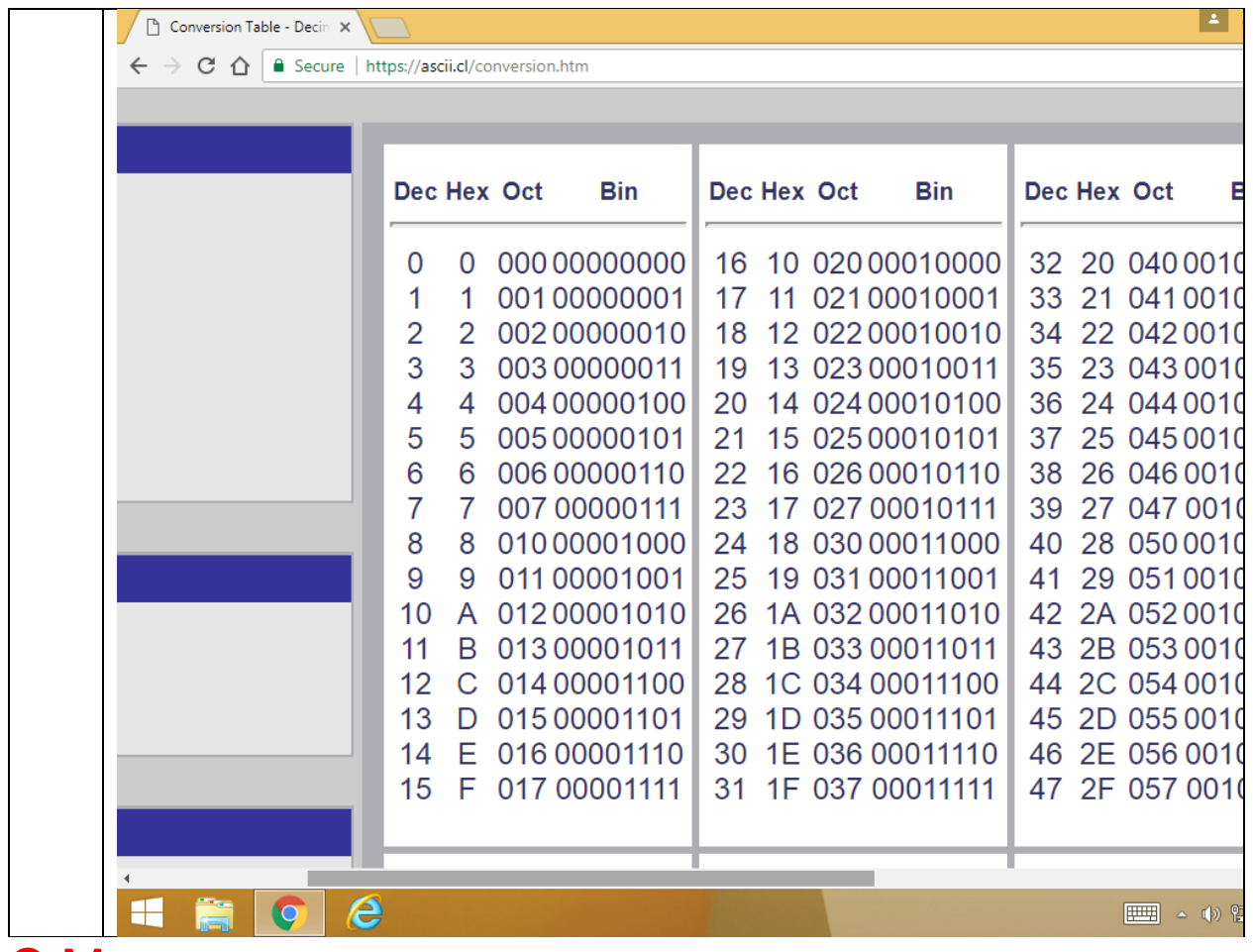

### C.M.:

onEvent("start", "click", function(){

```
setScreen("screen2");
```

```
hideElement("start2");
```

```
});
```
onEvent("checkno", "click", function(){

setScreen("screen3");

});

onEvent("checkyes", "click", function(){

showElement("start2");

});

onEvent("start2", "click", function(){

setScreen("screen4");

showElement("directions2");

showElement("cookie1");

hideElement("cookie2");

hideElement("cookie3");

hideElement("cookie4");

hideElement("cookie5");

hideElement("cookie6");

hideElement("cookie7");

setPosition("cookie monster", 233, 344);

#### });

onEvent("cookie1", "click", function(){

setPosition("cookie monster", 15, 45);

hideElement("cookie1");

hideElement("directions2");

showElement("cookie2");

});

onEvent("cookie2", "click", function(){ setPosition("cookie monster", 220, 205); hideElement("cookie2"); showElement("cookie3"); }); onEvent("cookie3", "click", function(){ setPosition("cookie monster", 30, 330); hideElement("cookie3"); showElement("cookie4");

});

```
onEvent("cookie4", "click", function(){
setPosition("cookie monster", 230, 30);
hideElement("cookie4");
showElement("cookie5");
});
onEvent("cookie5", "click", function(){
setPosition("cookie monster", 30, 175);
hideElement("cookie5");
showElement("cookie6");
});
onEvent("cookie6", "click", function(){
setPosition("cookie monster", 125, 260);
hideElement("cookie6");
showElement("cookie7");
});
onEvent("cookie7", "click", function(){
setScreen("screen5");
});
onEvent("start over2", "click", function(){
setScreen("screen1");
```
});

# Scoring Guidelines and Notes for the 2019 Exam Administration

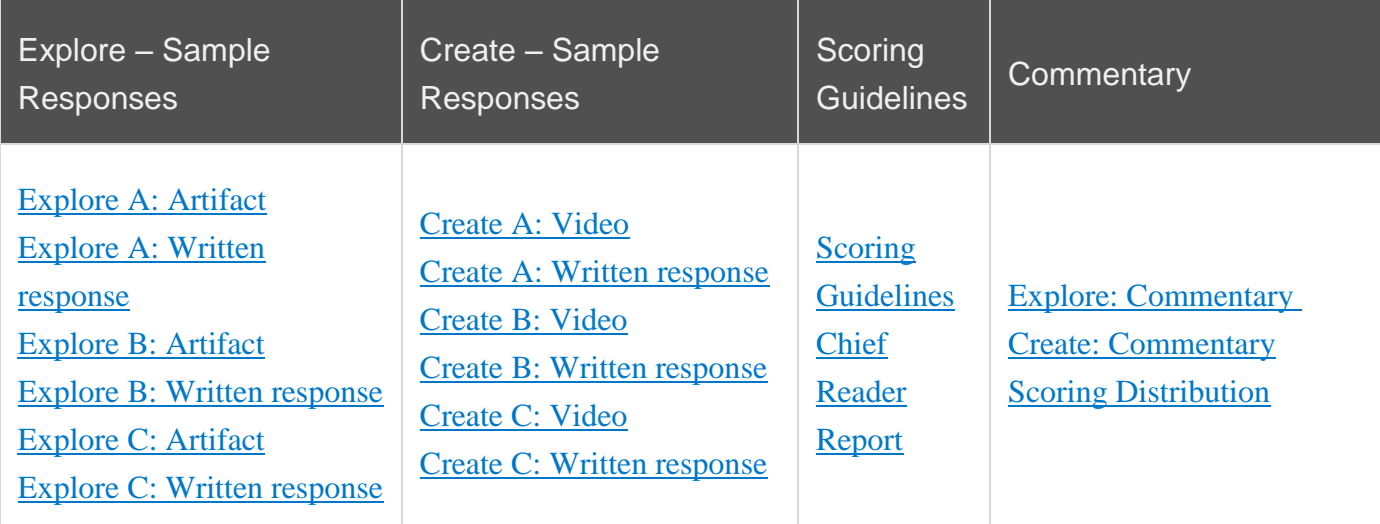

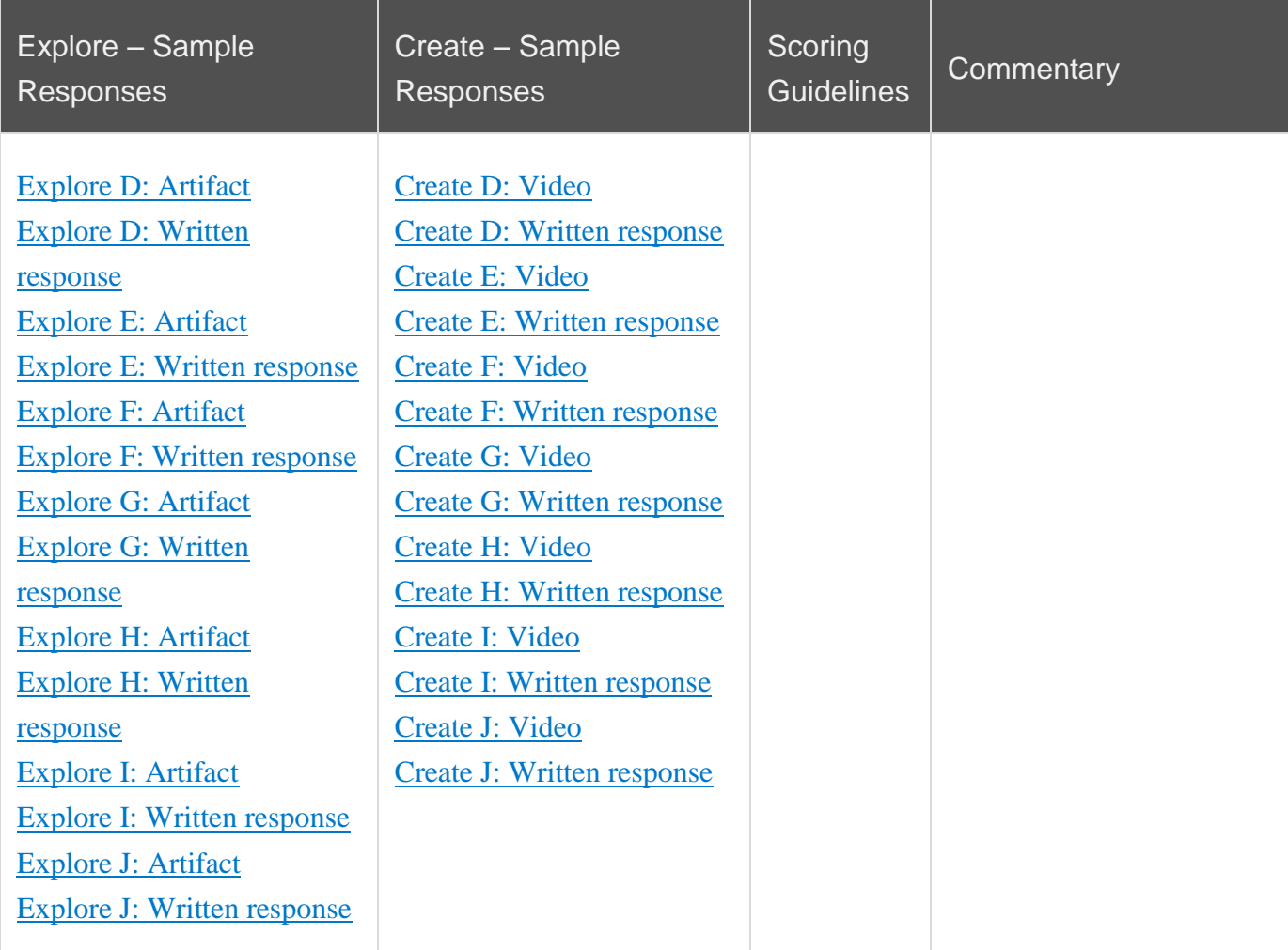

NOtes for evans only: [https://apclassroom.collegeboard.org/103/question\\_bank/create](https://apclassroom.collegeboard.org/103/question_bank/create)

Syntax

```
1 for (initialization; condition; increment) {
2 // block of statements
3}
```
Here is a typical construct for loop used to count from 0 to 3 to execute the block of code 4 times:

for(var i = 0; i < 4; i++)

**initialization** var  $i = 0$ ; is executed once, before anything else. Create an identifier named *i* and initialize it to 0.

condition  $i \leftarrow 4$ ; is checked before each iteration, to see if the block of statements should execute or not. If i is less than 4.

increment i++ is executed after every iteration, after the block of statements is executed. Increase (increment) i by 1.